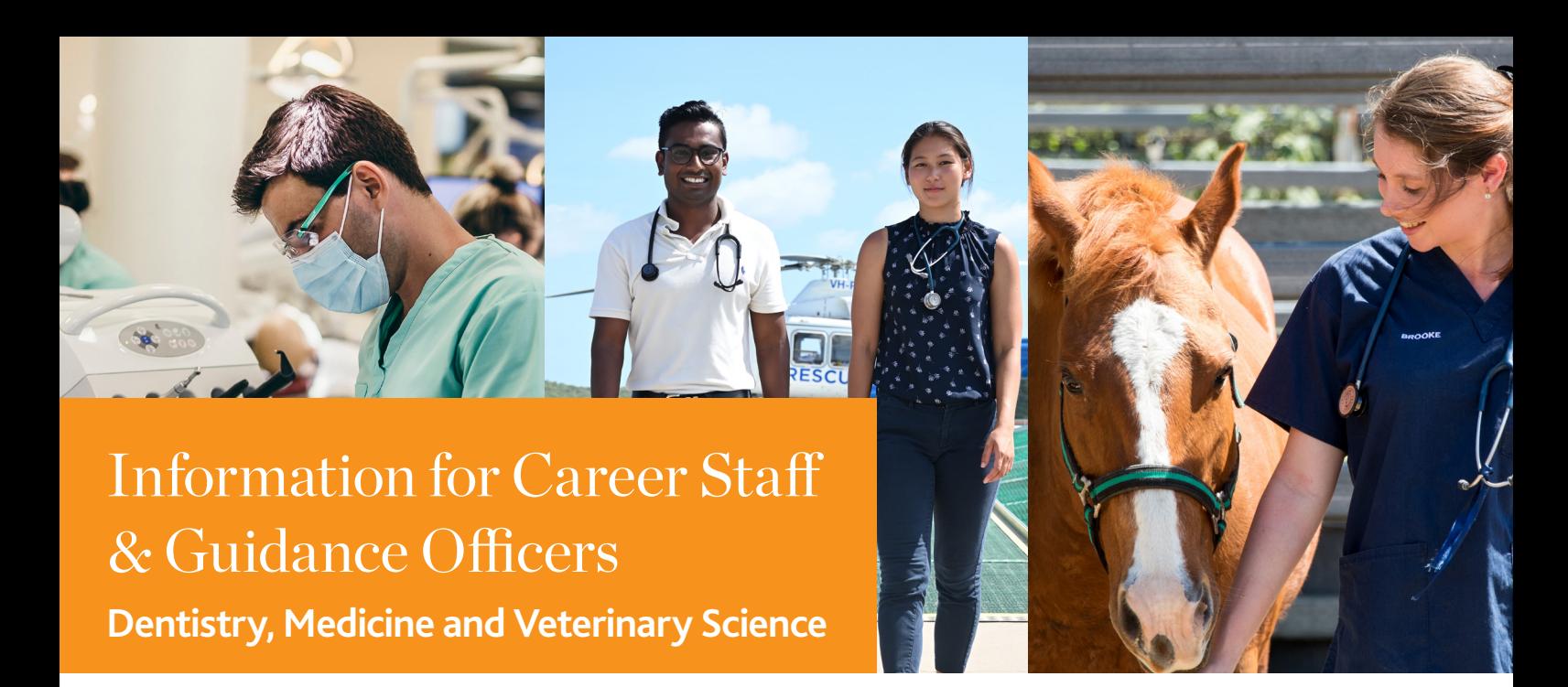

*This information guide provides an outline of the online application form to James Cook University's following degrees: Bachelor of Dental Surgery, Bachelor Medicine, Bachelor of Surgery, and Bachelor of Veterinary Science (Honours).*

#### **Application process**

JCU has a two-step application process for the Bachelor of Dental Surgery.

#### **Steps to apply**

- 1. Apply online via the QTAC website; AND
- 2. Apply online directly to JCU via the website. When you visit the online JCU application portal, you'll need to create an account.

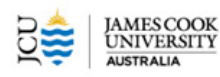

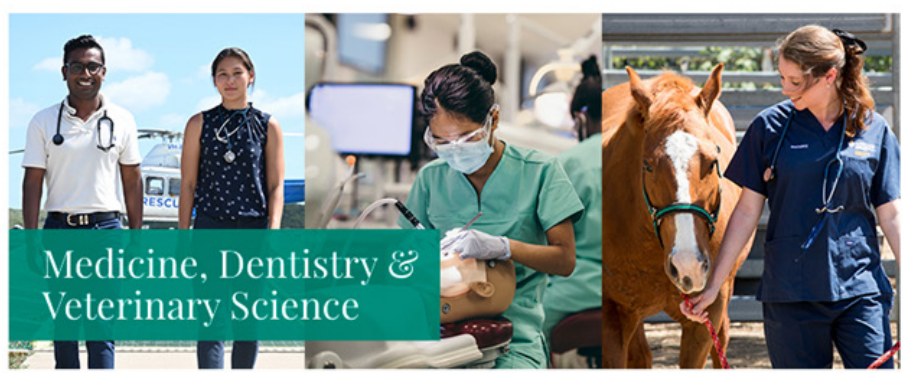

#### **Application Portal**

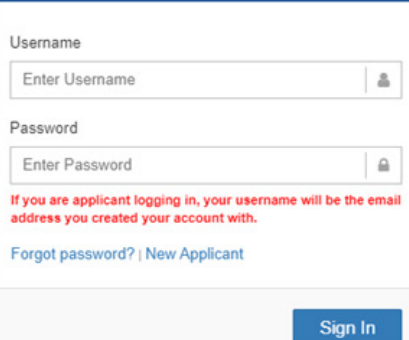

#### Make a difference, with a JCU degree in Dentistry, Medicine and Veterinary

JCU has a two-step application process for the following degrees: Bachelor of Medicine, Bachelor of Surgery, Bachelor of Dental Surgery; and Bachelor of Veterinary Science (Honours).

#### 1. Apply online via the QTAC website, and

2. Apply online directly to JCU by 30 September. Please use this online platform to submit your direct application to JCU.

*Figure 1 – Applicant Log In page – create account by selecting 'New Applicant', existing applicants just log in using their email and password.*

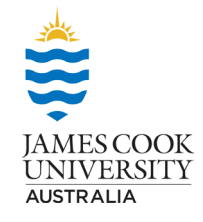

#### **Create a new user**

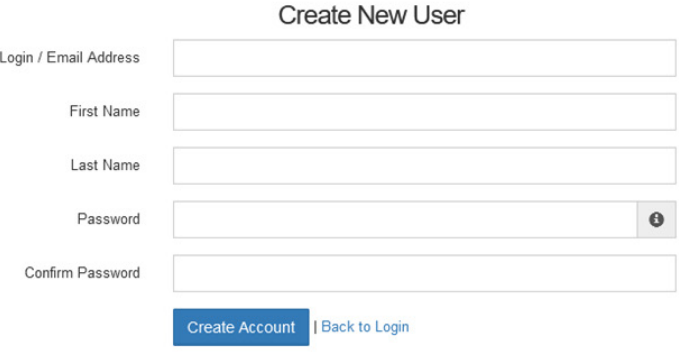

*Figure 2 - Create new user – from there applicants will receive an authentication email confirming that they created the account*

### **Start your application**

To start your application click the "Apply" button.

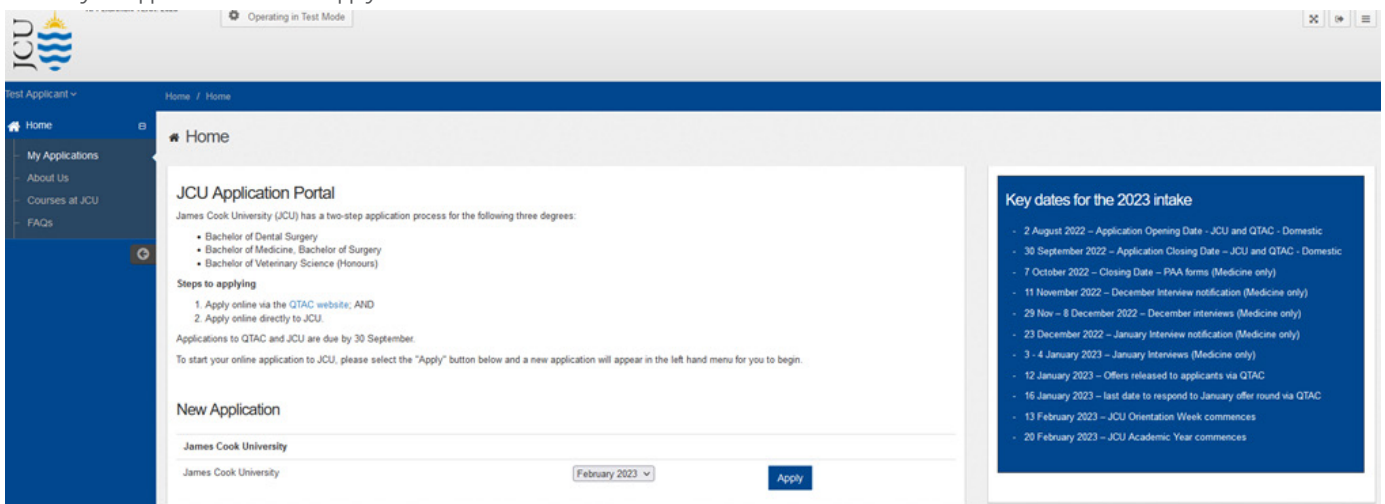

*Figure 3 - Once an applicant has activated their email account, they can now log in using their email address and password.*

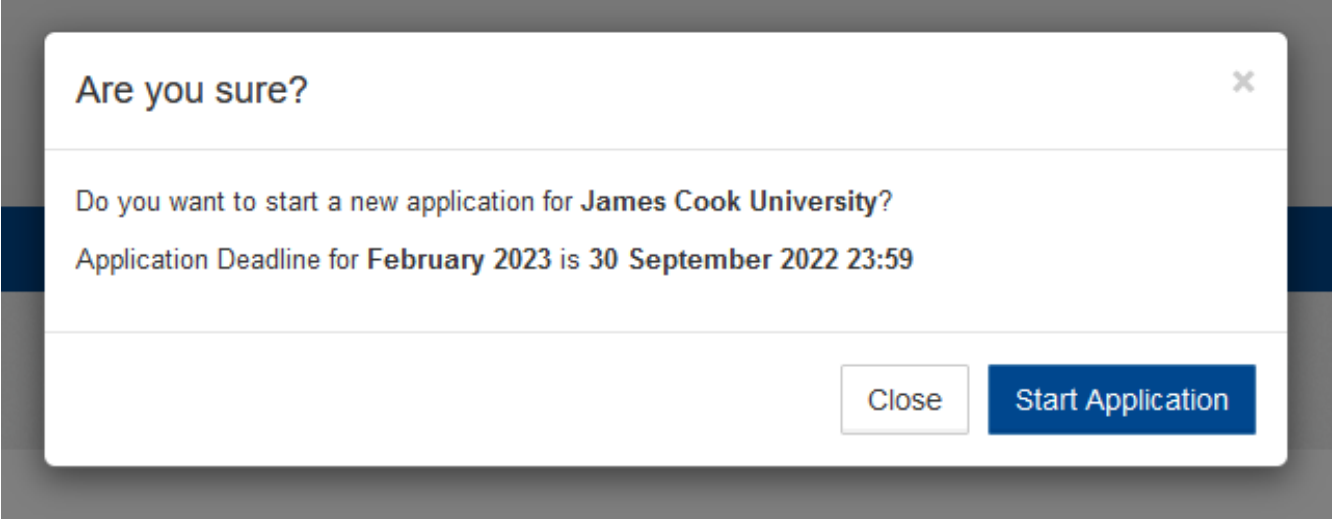

*Figure 4 - New Application prompt – select 'Start Application'*

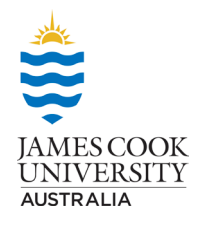

## **Commence your application**

Start completing your application by starting with your personal information.

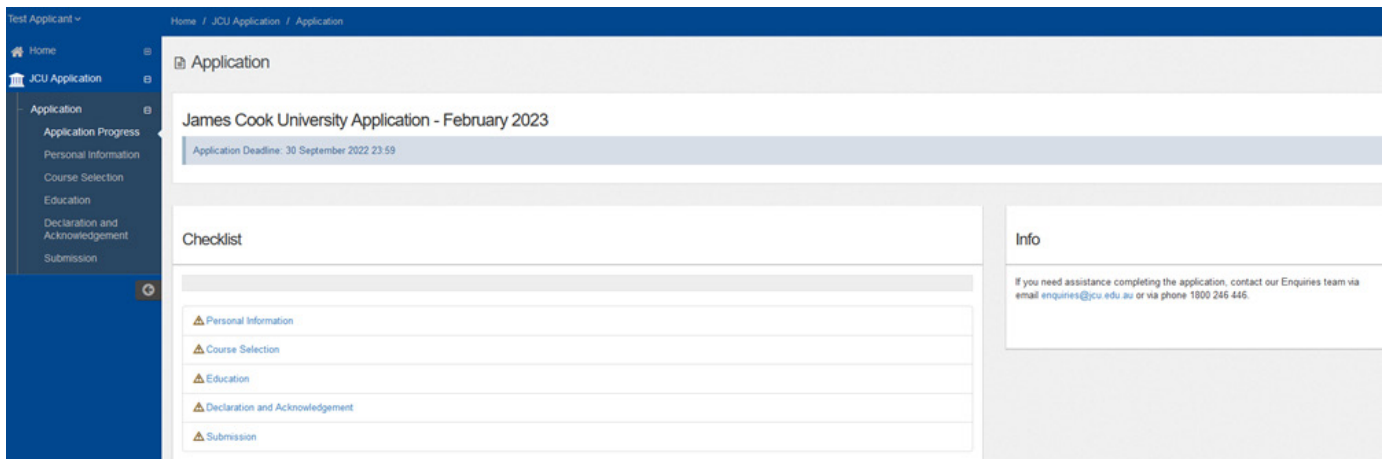

*Figure 5 - Application Window*

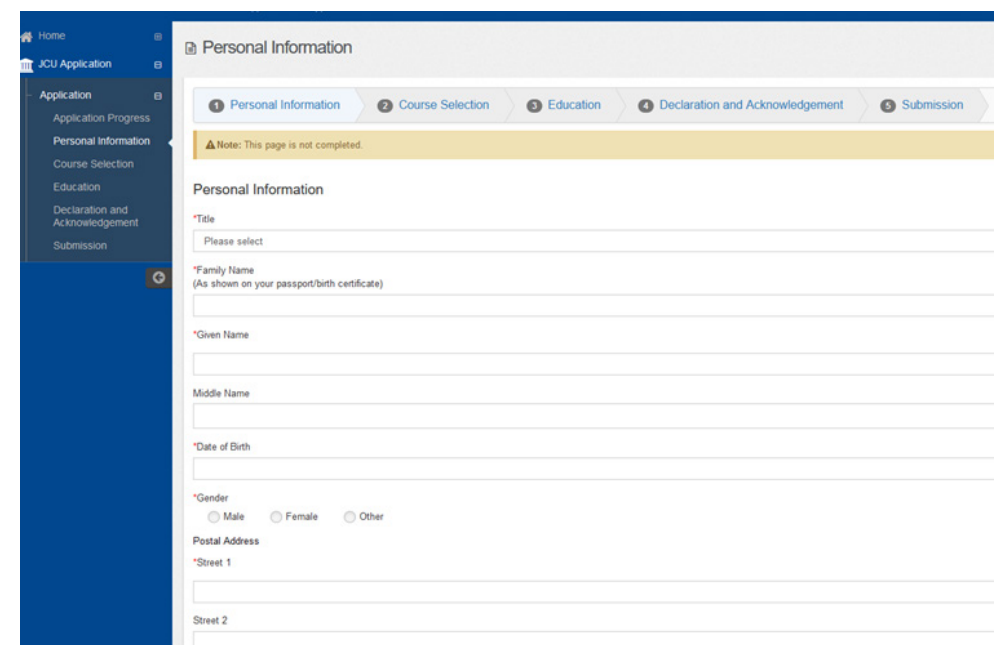

*Figure 6 - Personal Information page*

There is an option at the top of each page to 'save' or 'save and continue'

If an applicant doesn't know something for example their QTAC ID number, they can still save the application and come back to that page later and complete it. The fields with a red asterisk are mandatory and they will not be able to 'submit' the application until all sections are complete.

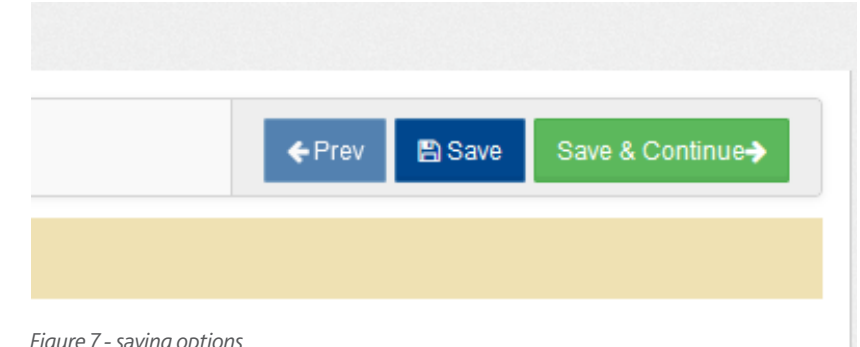

*Figure 7 - saving options*

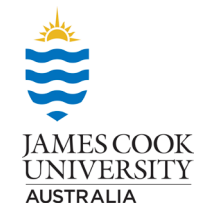

### **Course selection**

There is a drop down when an applicant selects Bachelor of Medicine, Bachelor of Surgery – they will need to nominate a preferred campus, they can choose just one or 2 campuses.

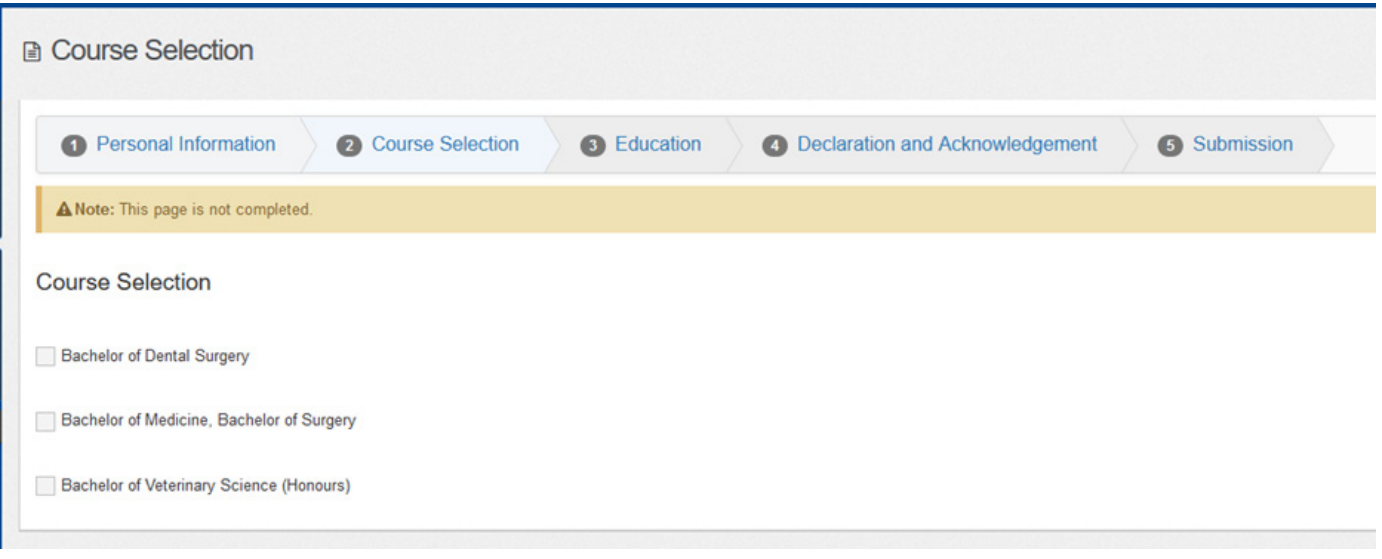

*Figure 8 - Course Selection page*

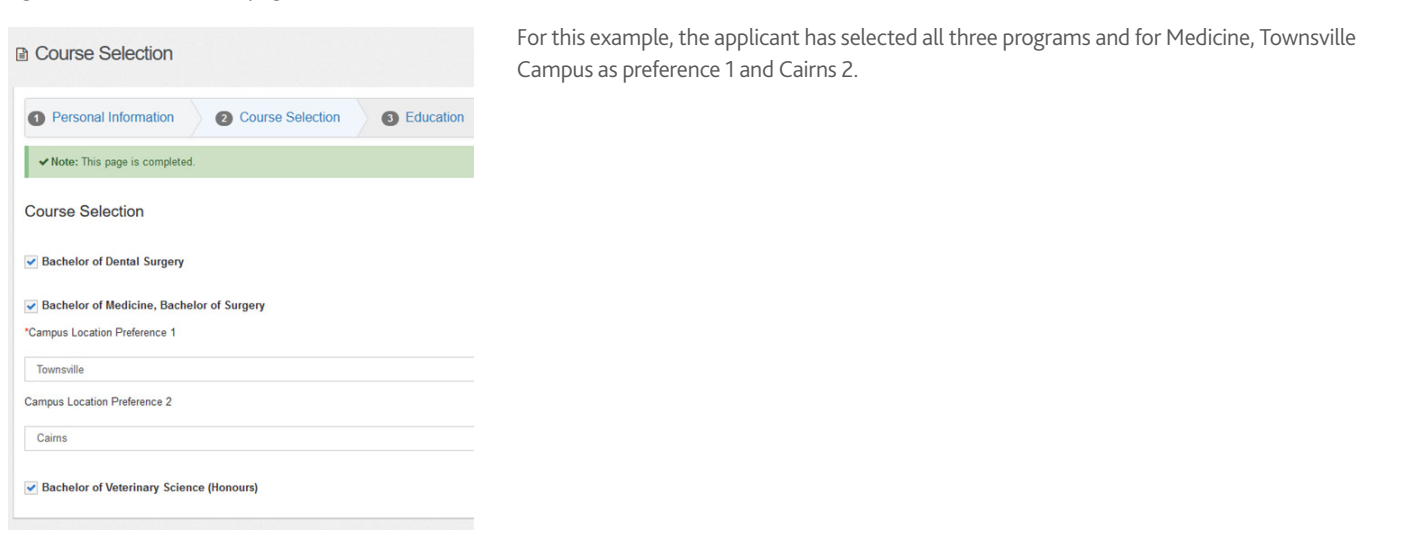

*Figure 9 - Course Selection complete*

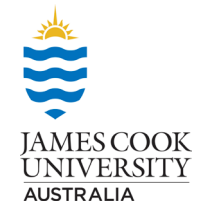

### **Education**

Enter your education information.

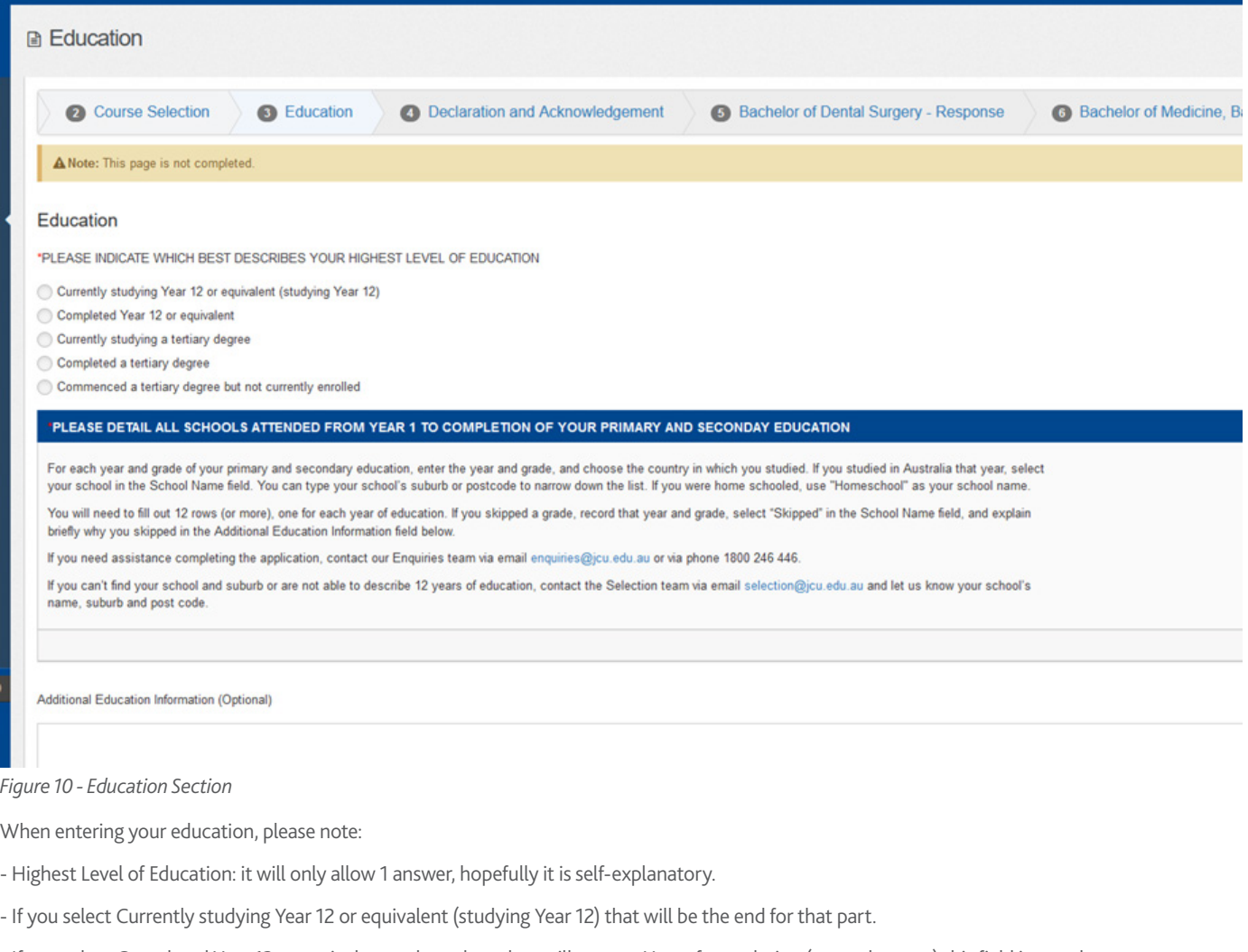

- If you select Completed Year 12 or equivalent, a drop-down box will prompt Year of completion (example: yyyy) this field is mandatory.

- If you select Currently studying a tertiary degree, a drop-down box will prompt the applicant to list any tertiary studies you have attempted or completed. You complete this section by selecting *add.*

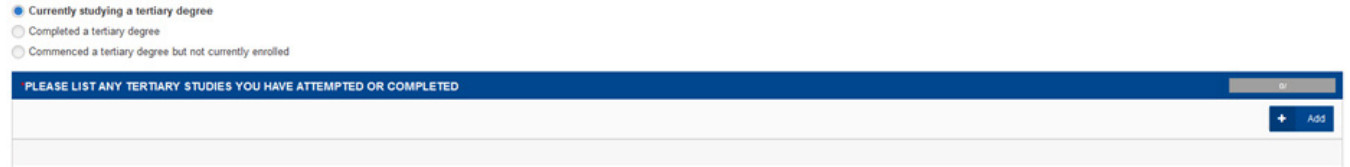

*Figure 11 - drop down for Currently studying a tertiary degree*

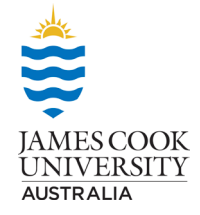

## **Education**

The applicant can then select save and add further rows of information if they have studied multiple degrees

#### **"PLEASE LIST ANY TERTIARY STUDIES YOU HAVE ATTEMPTED OR COMPLETED**

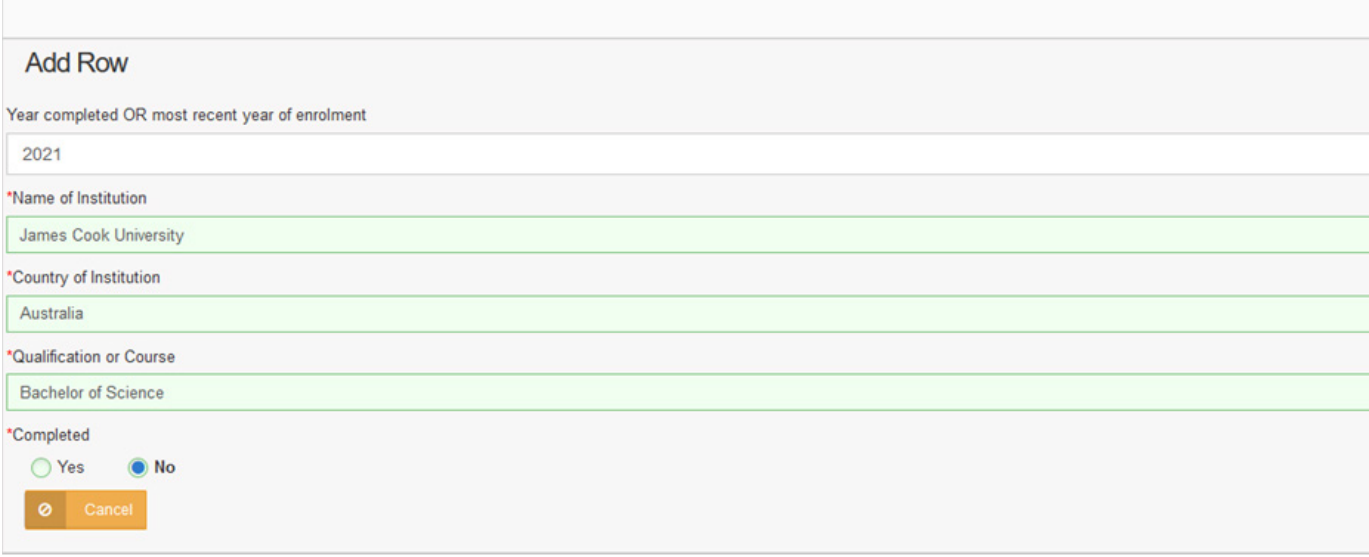

*Figure 12 - example of tertiary current*

The below is an example of what the application will look like when the applicant has saved 2 different units of incomplete tertiary study, there is an option to keep adding to or edit these fields.

If the applicant selects Completed a tertiary degree or Commenced a tertiary degree but not currently enrolled the process is exactly the same.

| PLEASE LIST ANY TERTIARY STUDIES YOU HAVE ATTEMPTED OR COMPLETED |                               |                            |           |      |  |  |  |  |  |
|------------------------------------------------------------------|-------------------------------|----------------------------|-----------|------|--|--|--|--|--|
|                                                                  |                               |                            |           | Add  |  |  |  |  |  |
| <b>Name of Institution</b>                                       | <b>Country of Institution</b> | Qualification or Course    | Completed |      |  |  |  |  |  |
| James Cook University                                            | Australia                     | <b>Bachelor of Science</b> | No        | Edit |  |  |  |  |  |
| Griffith University                                              | Australia                     | Bachelor of Law            | No        | Edit |  |  |  |  |  |
|                                                                  |                               |                            |           |      |  |  |  |  |  |

*Figure 13 - example of currently studying tertiary degree saved*

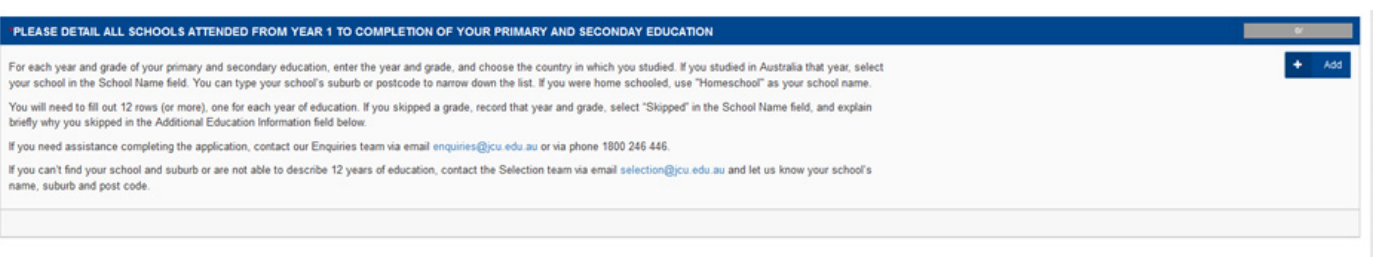

Additional Education Information (Optional)

*Figure 14 - Schooling History – start year 1 by selecting add*

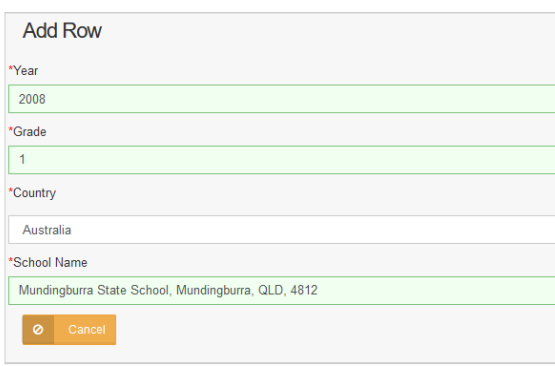

If the school doesn't appear, we recommend typing the suburb in the school's name field and selecting the correct school from the drop down list. If the school does not appear, ask the applicant to email selection@jcu.edu.au and provide the school's name, suburb, state and post code and we will get it added to the list. They will not be able to complete the school section until we add the new school.

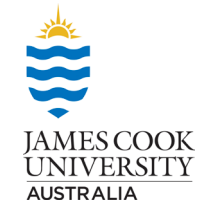

*Figure 15 - adding each year of schooling*

## **Education**

When entering your school grade please use a numerical value 1 to 12. Please do not include your prep or kindergarten years.

If applicant studied overseas, just select the year, grade and country, and then the row will populate as overseas. You won't need to enter other

|                                                                                                    |                         |           | PLEASE DETAIL ALL SCHOOLS ATTENDED FROM YEAR 1 TO COMPLETION OF YOUR PRIMARY AND SECONDAY EDUCATION |                  |            |           | \$2/ |
|----------------------------------------------------------------------------------------------------|-------------------------|-----------|----------------------------------------------------------------------------------------------------|------------------|------------|-----------|------|
| For each year and grade of your primary and secondary education, enter the year and grade, and choose the country in which you studied. If you studied in Australia that year, select<br>your school in the School Name field. You can type your school's suburb or postcode to narrow down the list. If you were home schooled, use "Homeschool" as your school name.<br>You will need to fill out 12 rows (or more), one for each year of education. If you skipped a grade, record that year and grade, select "Skipped" in the School Name field, and explain<br>briefly why you skipped in the Additional Education Information field below.<br>If you need assistance completing the application, contact our Enquiries team via email enquiries@jcu.edu.au or via phone 1800 246 446.<br>If you can't find your school and suburb or are not able to describe 12 years of education, contact the Selection team via email selection@jcu.edu.au and let us know your school's<br>name, suburb and post code. |                         |           |                                                                                                    |                  |            |           |      |
| Year                                                                                                    | Grade                   | Country   | <b>School Name</b>                                                                                  | Suburb           | State      | Post Code |      |
| 2008                                                                                                    | $\mathbf{1}$            | Australia | Mundingburra State School, Mundingburra, QLD, 4812                                                  | Mundingburra     | <b>QLD</b> | 4812      | Edit |
| 2009                                                                                                    | $\overline{2}$          | Australia | Mundingburra State School, Mundingburra, QLD, 4812                                                  | Mundingburra     | QLD        | 4812      | Edit |
| 2010                                                                                                    | $\overline{\mathbf{3}}$ | Australia | St Joseph's Catholic School, Mundingburra, QLD, 4812                                                | Mundingburra     | QLD        | 4812      | Edit |
| 2011                                                                                                    | $\sim$                  | Australia | St Joseph's Catholic School, Mundingburra, QLD, 4812                                                | Mundingburra     | QLD        | 4812      | Edit |
| 2012                                                                                                    | 5                       | Australia | St Joseph's Catholic School, Mundingburra, QLD, 4812                                                | Mundingburra     | <b>QLD</b> | 4812      | Edit |
| 2013                                                                                                    | 6                       | Australia | St Joseph's Catholic School, Mundingburra, QLD, 4812                                                | Mundingburra     | QLD        | 4812      | Edit |
| 2014                                                                                                    | $\mathbf{7}$            | Australia | Pimlico State High School, Gulliver, QLD, 4812                                                      | Gulliver         | QLD        | 4812      | Edit |
| 2015                                                                                                    | 8                       | Australia | Pimlico State High School, Gulliver, QLD, 4812                                                      | Gulliver         | <b>QLD</b> | 4812      | Edit |
| 2016                                                                                                    | 9                       | Australia | St Margaret Mary's College, Hyde Park, QLD, 4812                                                    | <b>Hyde Park</b> | QLD        | 4812      | Edit |
| 2017                                                                                                    | 10                      | Australia | St Margaret Mary's College, Hyde Park, QLD, 4812                                                    | Hyde Park        | <b>QLD</b> | 4812      | Edit |
| 2018                                                                                                    | 11                      | Australia | Pimlico State High School, Gulliver, QLD, 4812                                                      | Gulliver         | QLD        | 4812      | Edit |
| 2019                                                                                                    | 12                      | Australia | Pimlico State High School, Gulliver, QLD, 4812                                                      | Gulliver         | <b>QLD</b> | 4812      | Edit |
|                                                                                                    |                         |           |                                                                                                    |                  |            |           |      |

*Figure 16 - example of completed schooling section*

#### **Written Responses**

For the Bachelor of Dental Surgery and the Bachelor of Veterinary Science (Honours) there is an opportunity to provide separate written responses to the 4 questions as we had in the paper-based forms. Applicants have up to 300 words for each question. Please note these questions are not part of the application for the Bachelor of Medicine, Bachelor of Surgery for 2024 entry.

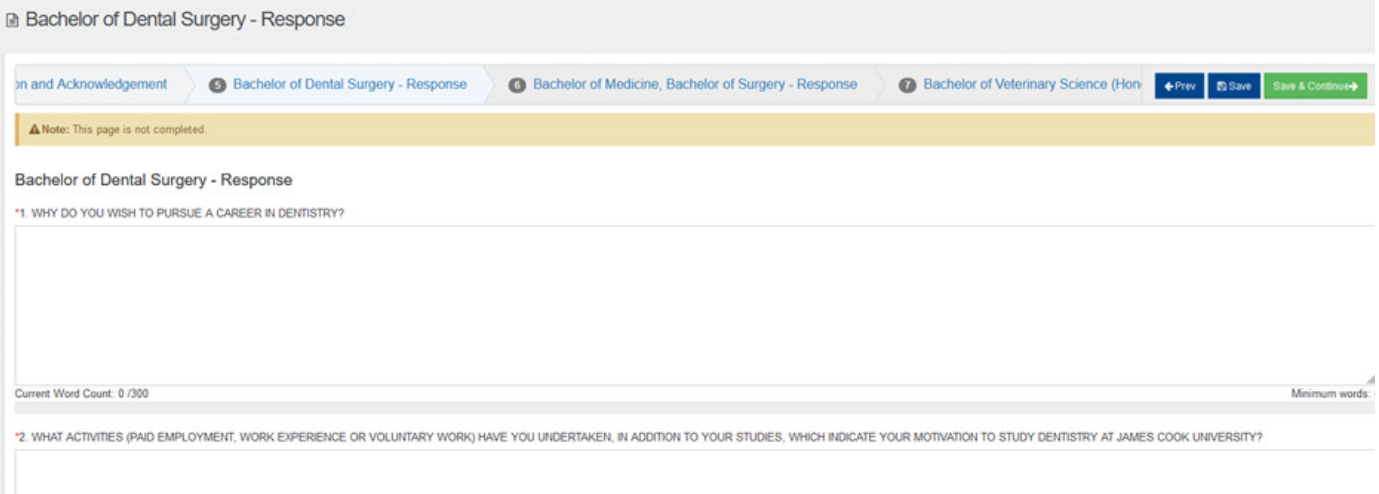

*Figure 17 - Written responses*

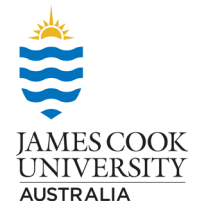

## **Letters of Support**

Applicants can decide whether they wish to include letters of support, once they have submitted their application though, they cannot make any further changes.

There is a separate section for each course selected, applicants can use the same letters of support or have different ones for each program, it is up to them. There is a maximum of 3 letters of support for each program.

Select the add button and follow the prompts – letters of support need to be in pdf format to upload successfully.

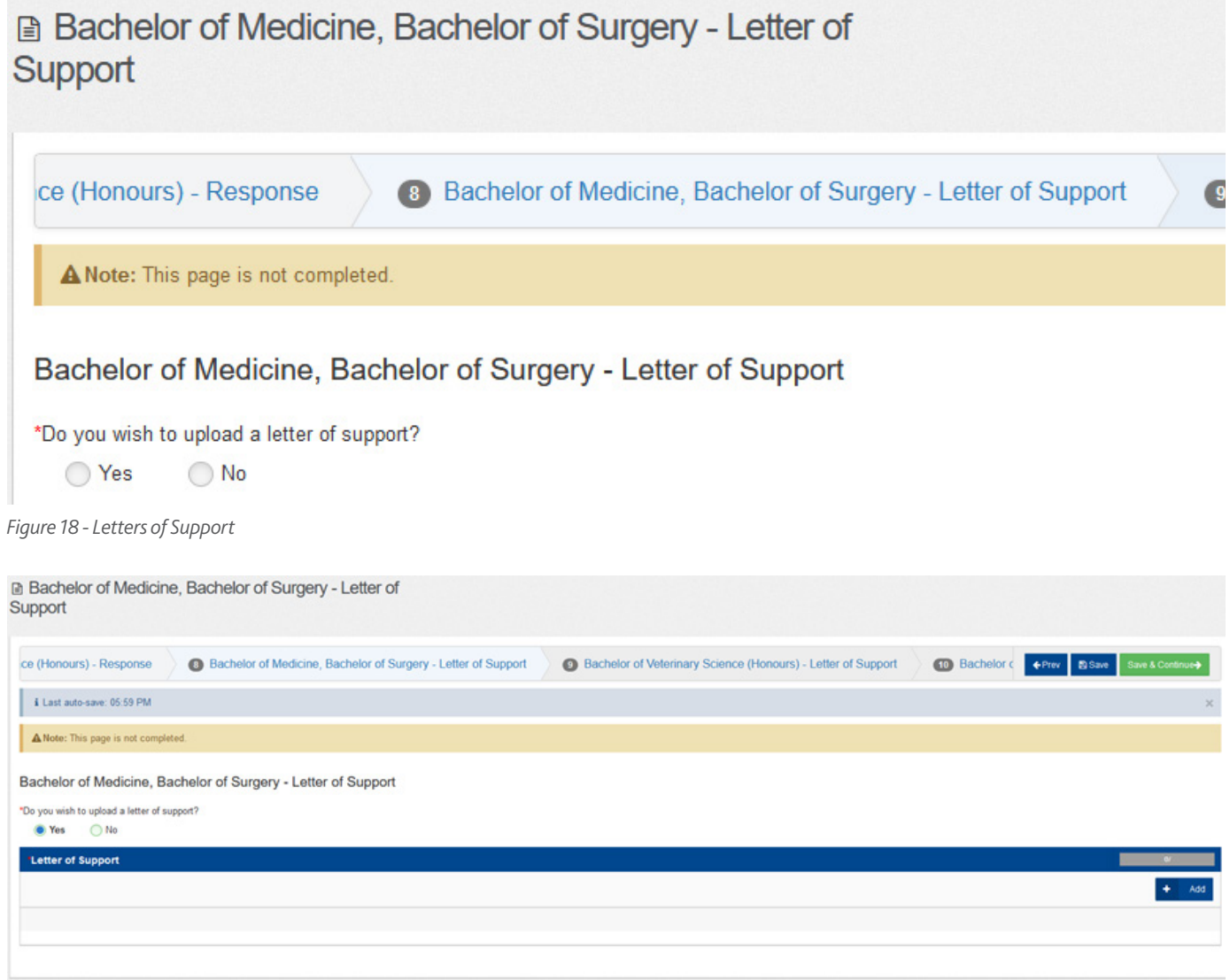

*Figure 19 - adding letters of support*

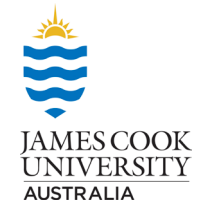

# **Declaration and Acknowledgement**

On this page, the applicant only needs to type their name here and select the date and then save.

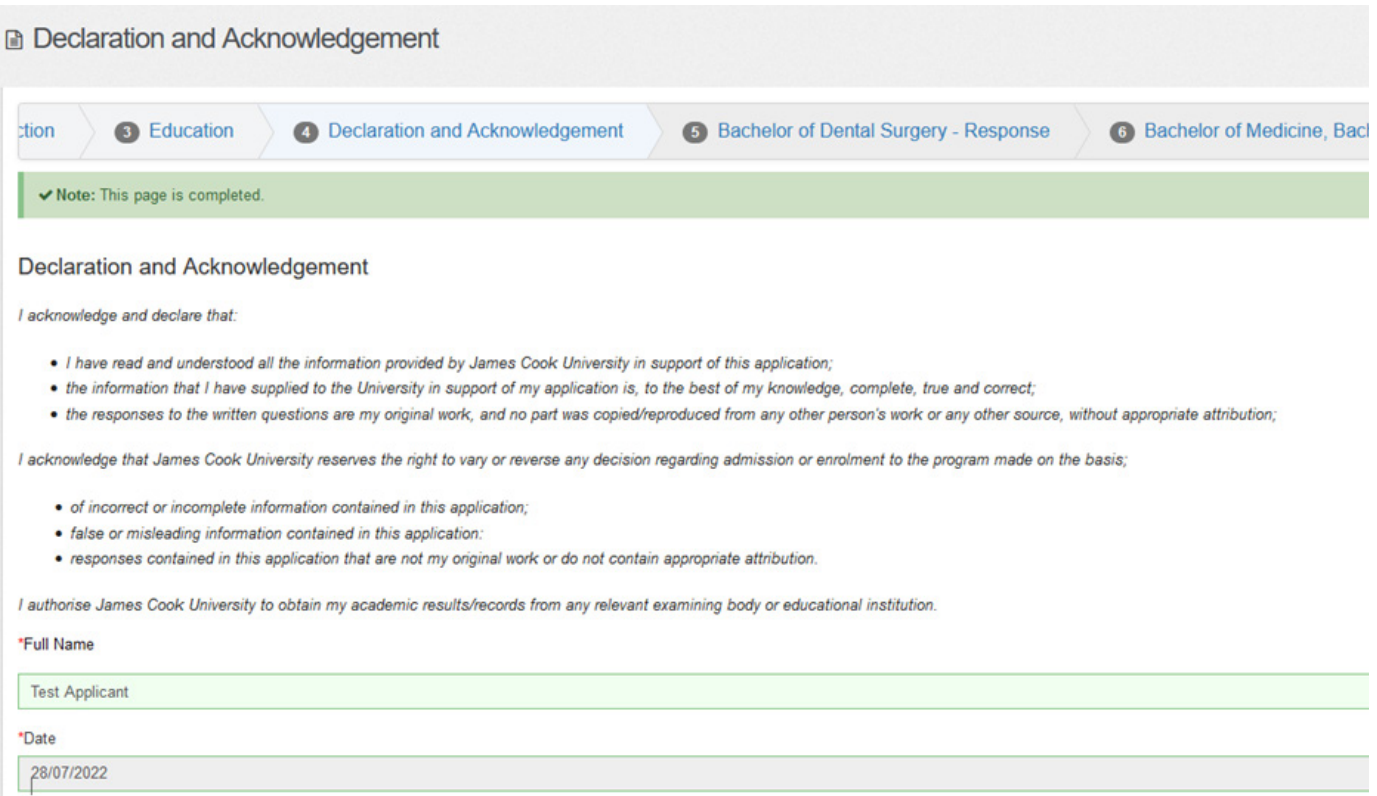

*Figure 20 - Declaration and Acknowledgement*

#### **Submission**

This is the final part of the application, if there are any sections incomplete – see application status on right, it will not allow you to submit.

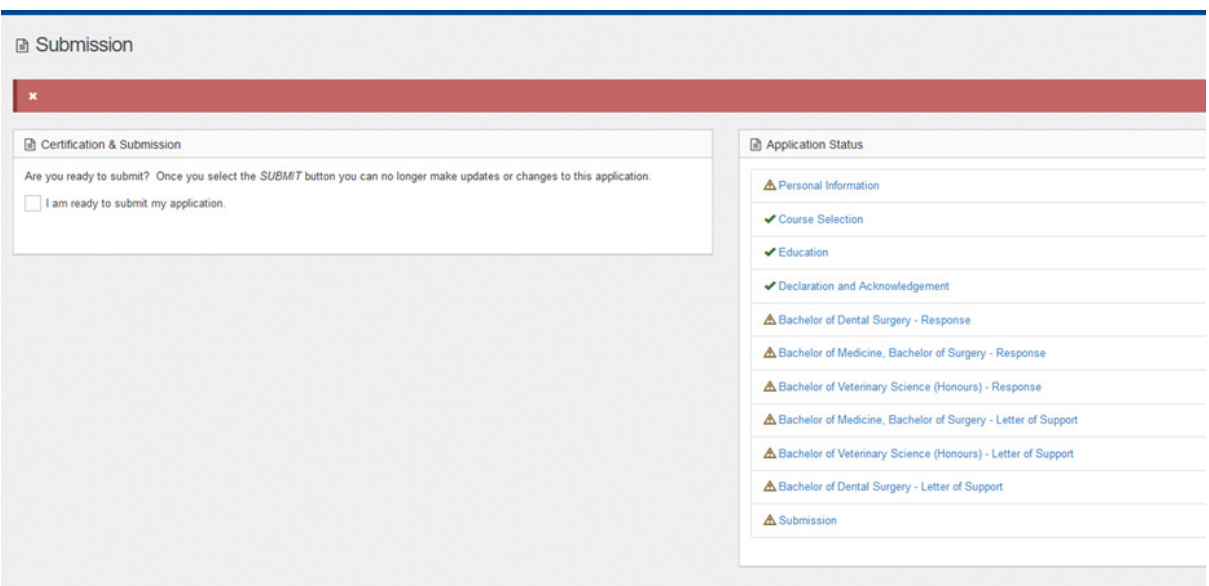

*Figure 21 - Submitting the application*

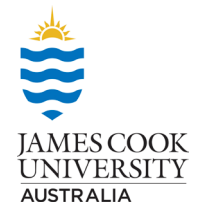